## **Online Storage and Sharing**

There are many ways to save files online, a few of the more popular free options are listed. In the options below, you will have control over whether or not you want to share your files and with whom.

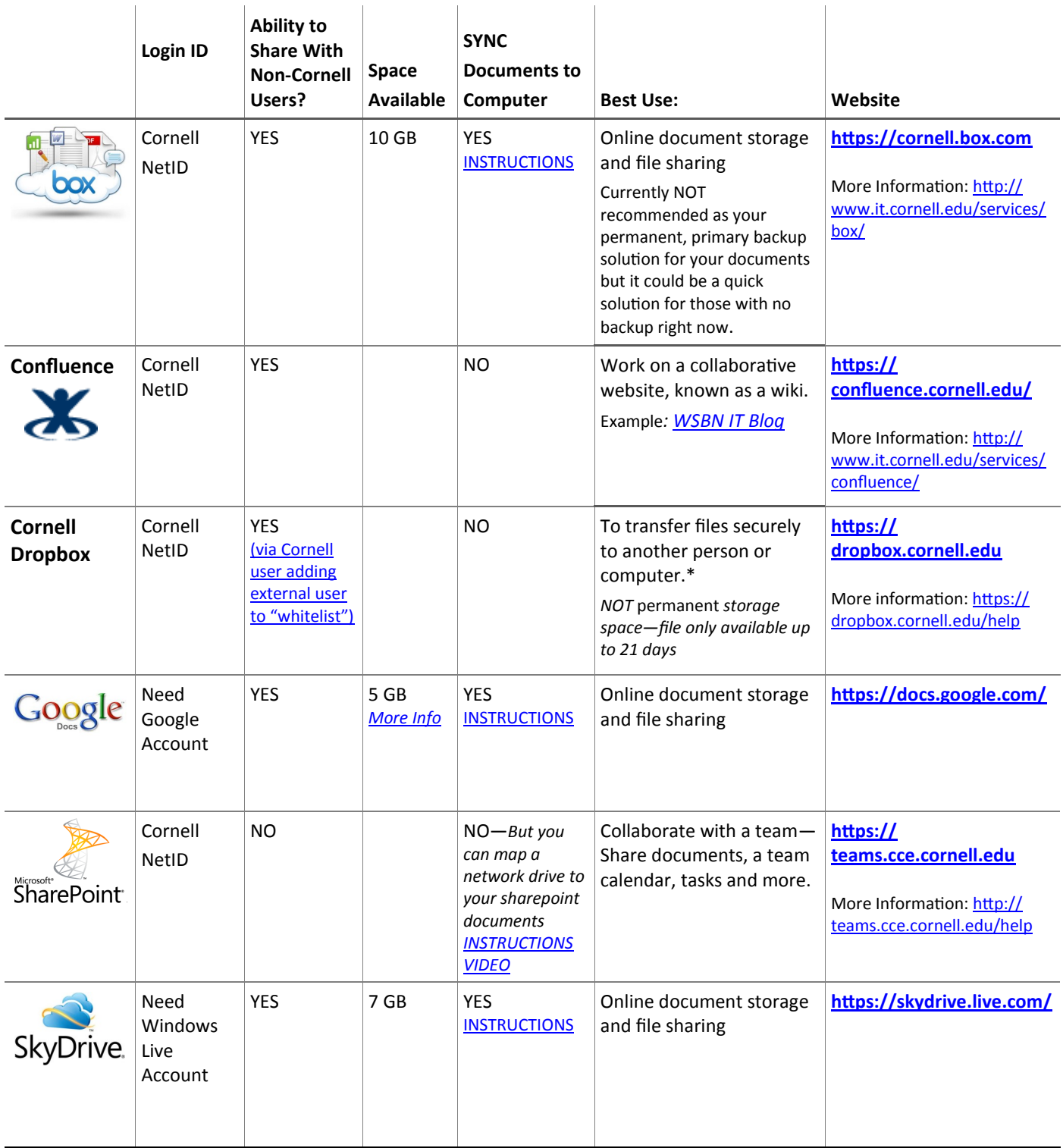

**PLEASE REMEMBER!** Do not store sensitive data on your computer, server or on the cloud. *Sensitive data refers to social security numbers, credit card numbers, or driver's license number.*

\*Do not send confidential information as an email attachment. E-mail is not secure!